## SAP ABAP table /IBS/SRB\_MESG {RBD: RB\_BA Message Structure}

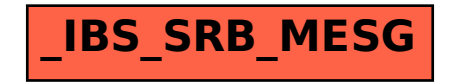